# Дейсквия с посатицыми дробями математика 6 класс

#### **Проверка домашнего задания: № 367 (в, г)**

- **в**)  $2 \cdot 0.8^2 =$  $= 2 \cdot (0,8 \cdot 0,8) =$  $= 2 \cdot 0,64 =$
- **= 1,28**

## **Проверка домашнего задания:**

**№ 367 (в, г)**

 $(\Gamma) (2 \cdot 0.8)^2 =$  $= 1,6$ <sup>2</sup>  $=$  $= 1,6 \cdot 1,6 =$ **= 2,56**

## **Проверка домашнего задания:**

**№ 386 а**

 $2,02 \cdot 0,45 + 5,0505 \cdot 2 + 39,1 \cdot 0,01 = 11,401$ 

**1) 2,02 · 0,45 = 0,909**

**2) 5,0505 · 2 =10,101**

**3)** 39,1  $\cdot$  0,01 = 0,391

**4) 0,909 + 10,101=11,01**

**5) 11,01 + 0,391=11,401**

## **Проверка домашнего задания: № 480 а** *vсоб* **= 8,5 км/ч**  *v теч.= 3,5 км/ч* **15 км**

#### **Проверка домашнего**

- **задания:** 1) 8,5 + 3,5 = 12 (км/ч)-скорость лодки по течению;
- 2) 15 : 12 = 1,25 (ч) время затраченное лодкой на путь по течению;
- 3) 8,5 3,5 = 5 (км/ч)- скорость лодки против течения;
- 4) 15 : 5= 3 (ч)- время затраченное на обратный путь;
- 5) 5 + 3 = 8 (ч)-затрачено на весь путь **ОТВЕТ: 8 ч**

**Остров Десятичных Дробей омывается с четырёх сторон действиями:**  *сложением и вычитанием,* 

*и делением.*

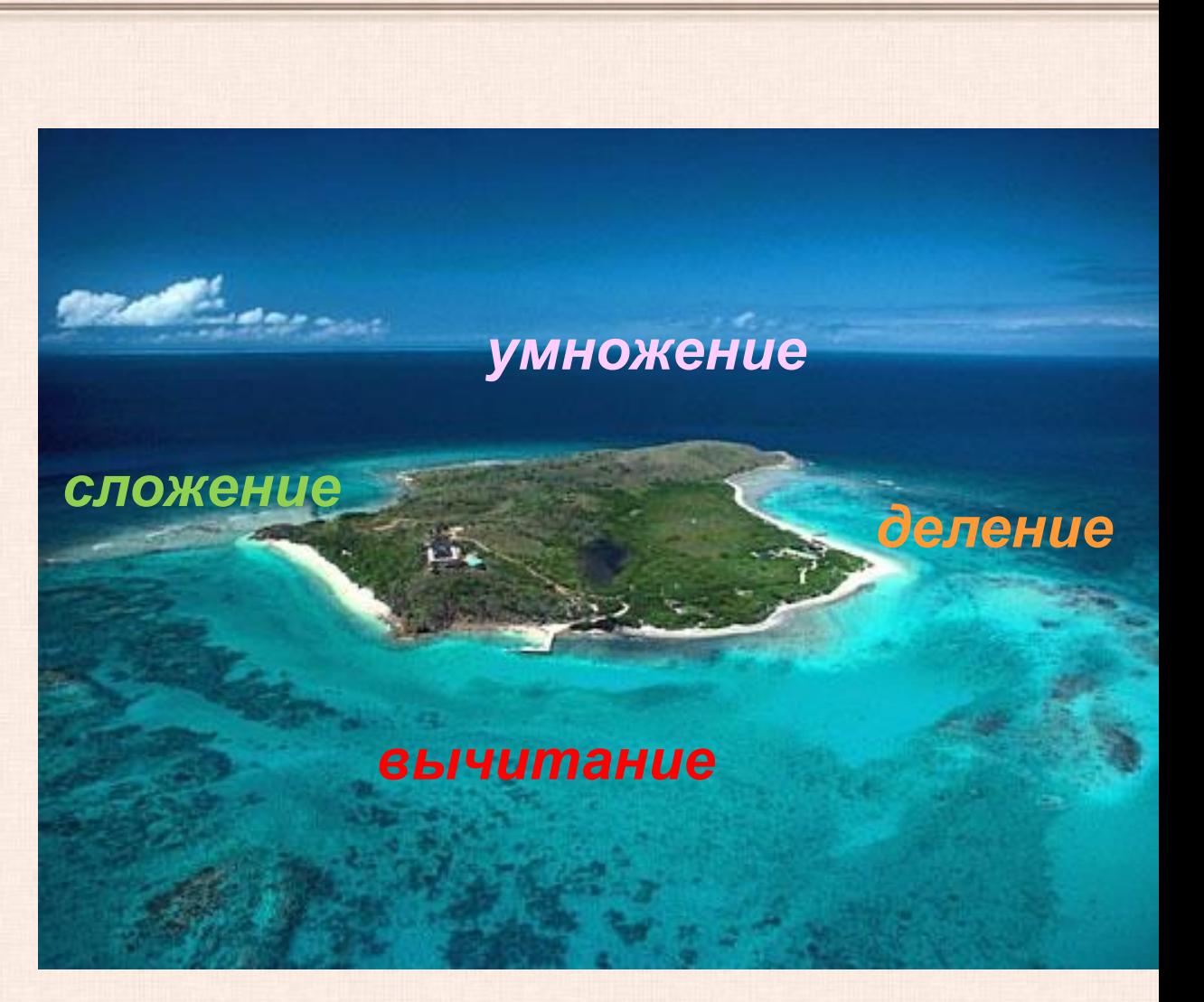

**Чтобы сложить (вычесть) две десятичные дроби, надо: Чтобы перемножить две десятичные дроби, 1) уравнять число знаков в после запятой надо: Чтобы разделить десятичную дробь на слагаемых; 1)выполнить умножение, не обращая десятичную дробь, надо: 2) • делимом и в делителе переневалятую чтобы запятая ; была записана под запятой 3)выполнить сложение(вычитание), не сколько их стоит после запятой ; после запятой в делителе обращая внимания ; на запятую 4)поставить в ответе запятую под запятой в . данных дробях Вправона столько цифр, сколько их** 2)выполнить делен **запятые** рителе перене**заи**ятуг<br>. **рр, окол.**<br>• опо **множителях в доли**<br>Вы настиите попоши **1)в делимом и в делителе перенести запятую на столько цифр, сколько их вправо2)выполнить делениа натуральное число** 

## Верно ли? 1)  $12,5 + 2,1 = 14,6$  $2)$  4,54 - 2,4 = 2,5 3)  $2,1 \cdot 0,3 = 6,3$ 4)  $5,6:8=0,7$

## *Физкультминутка*

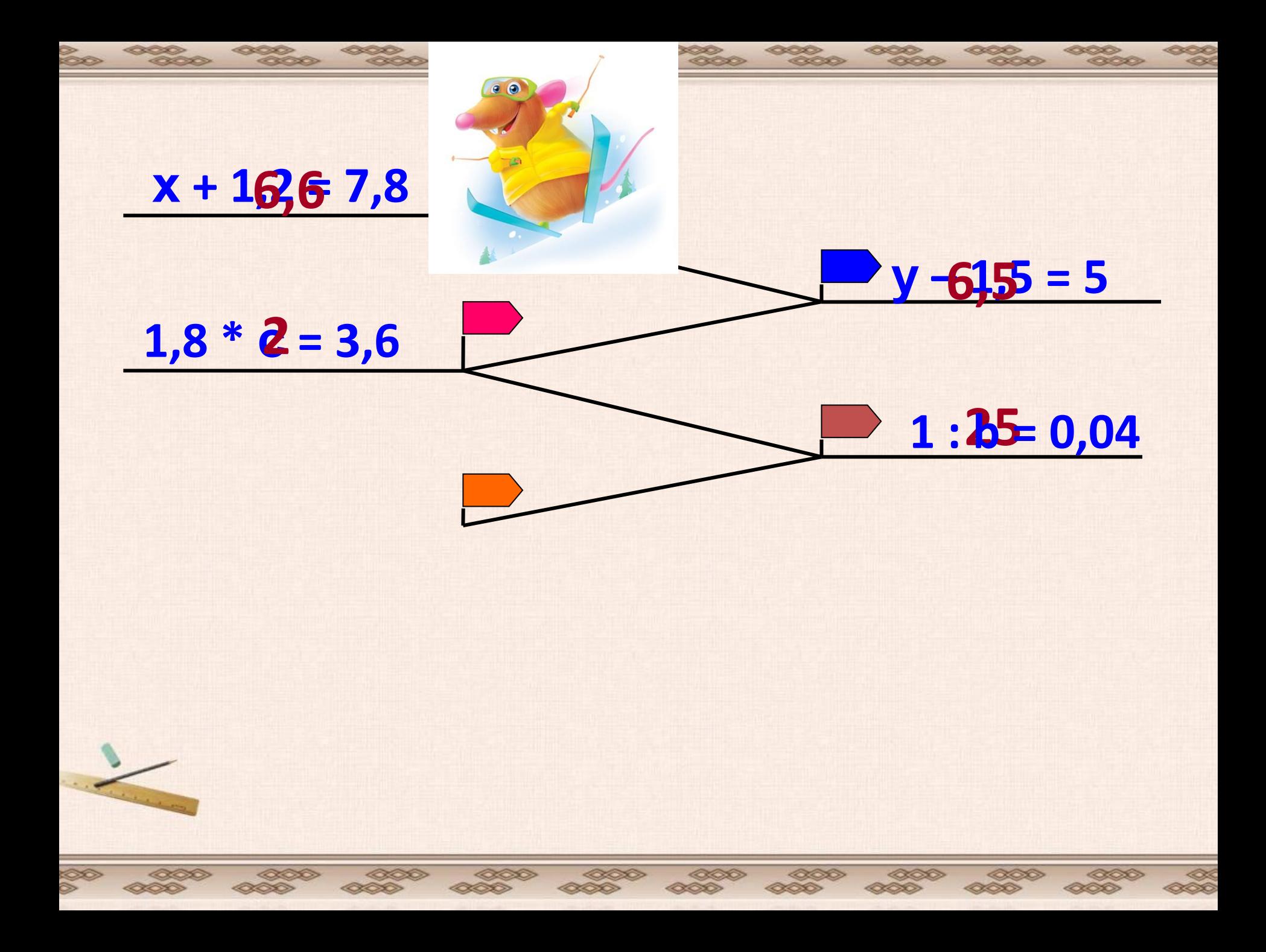

*Уже несколько тысячелетий человечество пользуется дробными числами, а вот записывать их удобными десятичными знаками оно додумалось значительно позже***.**

 цифр и определенных знаков Десятичную дробь с помощью попытался записать **арабский математик ал-Уклисиди** в X веке в *"Книге разделов об индийской арифметике".*

> Некоторые элементы десятичной дроби встречаются в трудах многих ученых **Европы** в **12 - 14 веках**.

 **1617** г. - шотландский математик **Джон Непер** предложил отделять десятичные знаки от целого числа либо запятой, либо точкой.  **1592** г. - в записи дробей впервые встречается запятая. **1571** г. – **Иоган Кеплер** предложил современную запись десятичных дробей, т.е. отделение целой части запятой. До него существовали другие варианты: 3,7 писали как 3(0)7 или 3\ 7 или разными чернилами целую и дробную части. **1703** год - В России учение о десятичных дробях изложил **Л.Ф.Магницкий.**

> В странах, где говорят по-английски (Англия, США, Канада и др.), и сейчас вместо запятой пишут точку, например: 2.3

### **Спасибо за урок.**

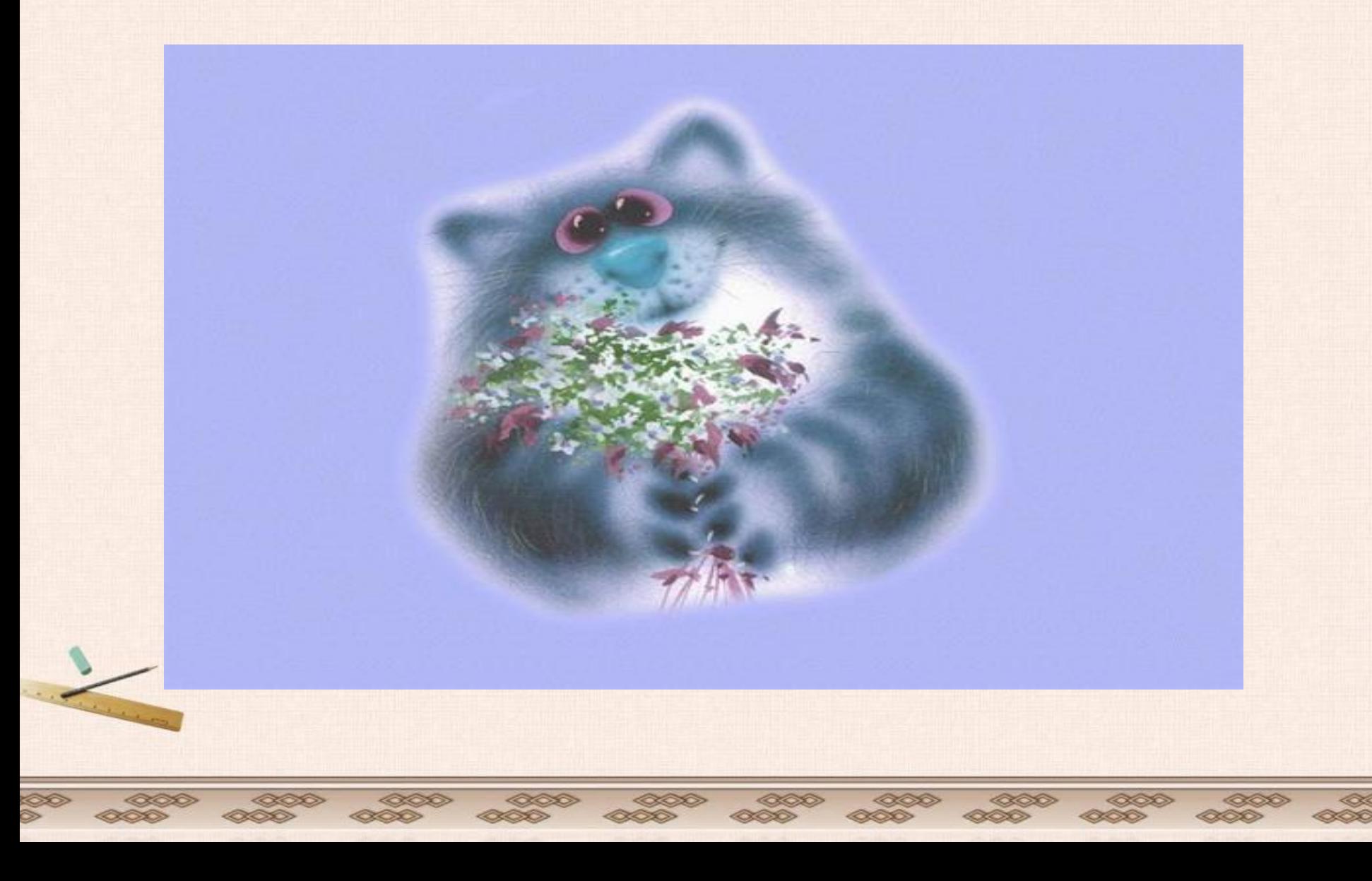